**Session: 2022-23** 

Time: 2 Hrs. **Subject: Computer Science MM: 50 Marks MM: 50 Marks MM: 50 Marks Subject: Computer Science** 

### ਨੋਟ: ਿਵਿਦਆਰਥੀਆਂ ਲਈ ਜਰੂਰੀ ਹਦਾਇਤਾਂ -

- ਪ੍ਰਸ਼ਨ ਪੱਤਰ ਤਿੰਨ੍ਹ ਭਾਗਾਂ (ਭਾਗ ੳ, ਭਾਗ ਅ ਅਤੇ ਭਾਗ ੲ) ਵਿਚ ਵੰਡਿਆ ਗਿਆ ਹੈ।
- ਭਾਗ ਓ ਵਿਚ ਪ੍ਰਸ਼ਨ ਨੰ 1 ਤੋਂ 3 ਤੱਕ ਹਨ।
	- o ਪᴆਸ਼ਨ ਨੰ 1 ਿਵਚ 12 ਪᴆਸ਼ਨ ਬਹੁਿਵਕਲਪੀ ਉਤਰਾਂ ਵਾਲੇ 1-1 ਅੰਕ ਦਾ ਹਨ।
	- o ਪᴆਸ਼ਨ ਨੰ 2 ਿਵਚ 8 ਪᴆਸ਼ਨ ਖਾਲੀ ਥਾਵਾਂ ਜਾਂ ਪੂਰੇਰੂਪ ਵਾਲੇ 1-1 ਅੰਕ ਦੇਹਨ।
	- ੦ ਪ੍ਰਸ਼ਨ ਨੰ 3 ਵਿਚ 5 ਪ੍ਰਸ਼ਨ ਸਹੀ /ਗਲਤ ਜਾਂ ਸ਼ਾਰਟਕੱਟ ਕੀਅਜ਼ ਜਾਂ ਬਹੁਤ ਛੋਟੇ ਉੱਤਰਾਂ ਵਾਲੇ 1-1 ਅੰਕ ਦੇ ਹਨ।
- ਭਾਗ-ਅ ਵਿਚ ਪ੍ਰਸ਼ਨ ਨੰਬਰ 4 ਤੋਂ 8 ਤੱਕ 3-3 ਅੰਕਾਂ ਦੇ 5 ਪ੍ਰਸ਼ਨ ਹਨ, ਇਹਨਾਂ ਵਿਚੋਂ ਦੋ ਪ੍ਰਸ਼ਨਾਂ ਵਿਚ ਅੰਦਰੂਨੀ ਛੋਟ ਦਿੱਤੀ ਗਈ ਹੈ।
- ਭਾਗ-ੲ ਵਿਚ ਪ੍ਰਸ਼ਨ ਨੰਬਰ 9 ਤੋਂ 10 ਤੱਕ 5-5 ਅੰਕਾਂ ਦੇ 2 ਪ੍ਰਸ਼ਨ ਹਨ, ਇਹਨਾਂ ਵਿਚ ਅੰਦਰੂਨੀ ਛੋਟ ਦਿੱਤੀ ਗਈ ਹੈ।

#### ਭਾਗ- ੳ (25x1=25 ਅੰਕ)

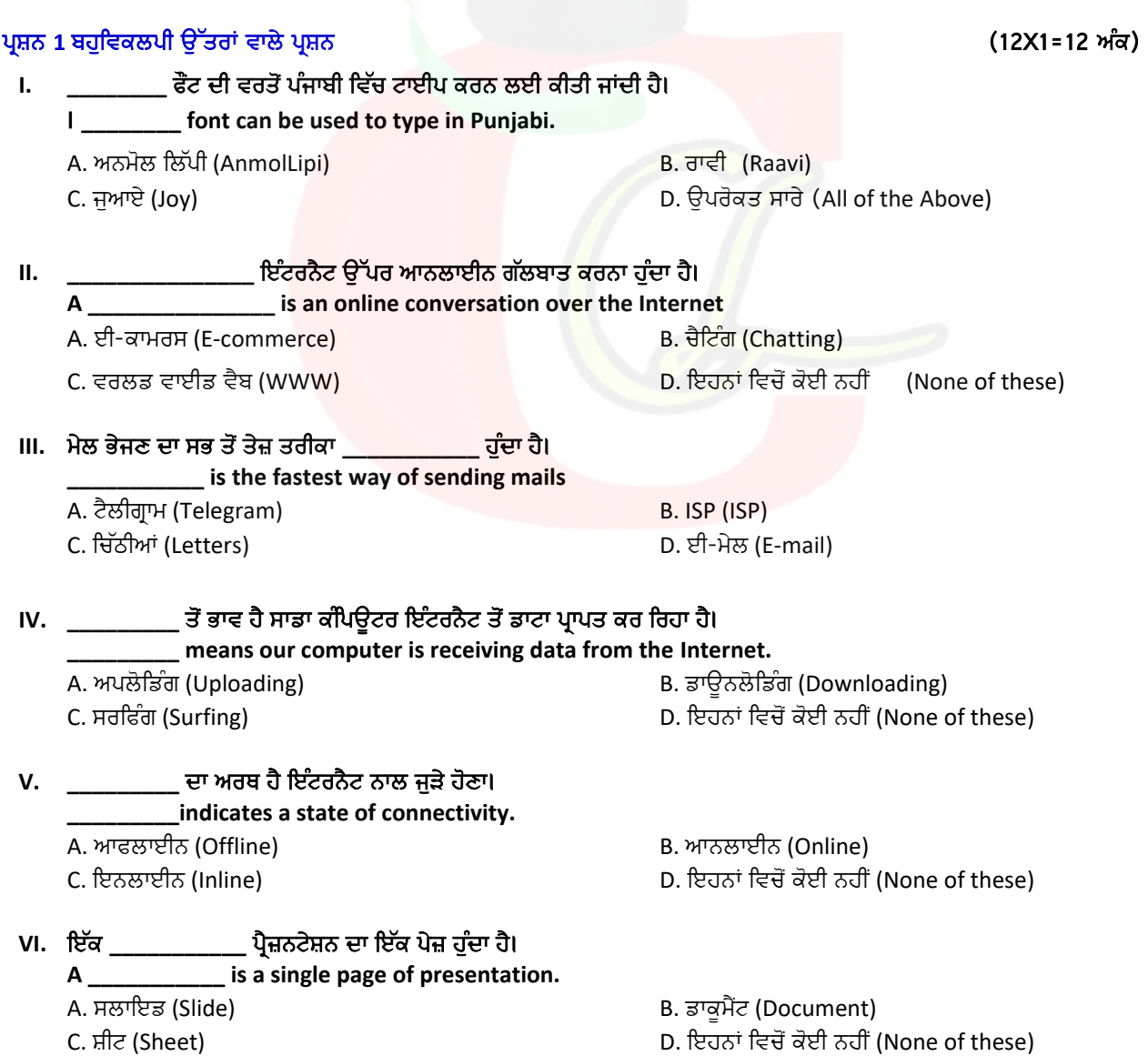

# Downloaded from cclchapter.com

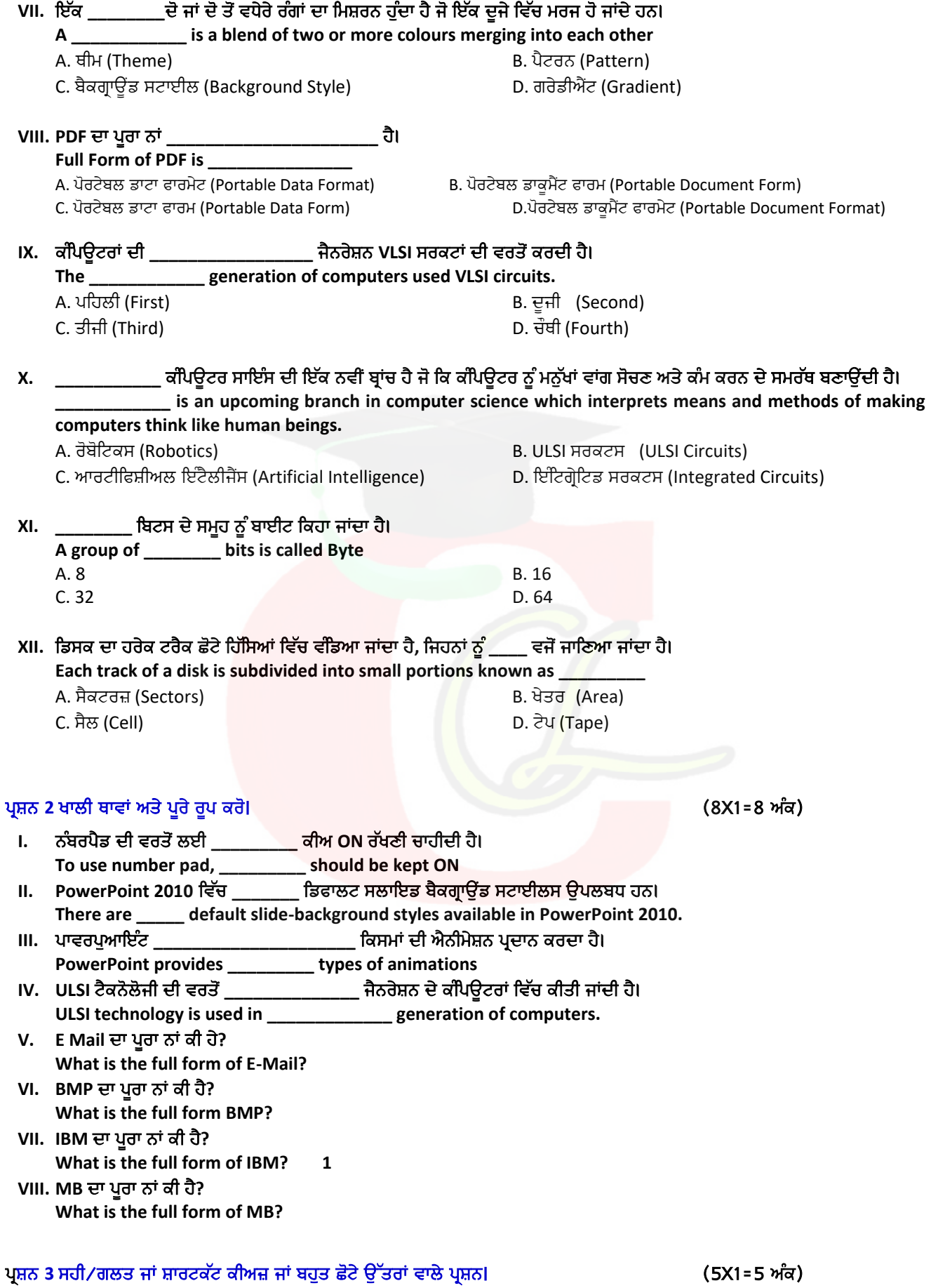

**I.** ਟਾਈਿਪੰਗ ਕਰਨ ਲਈ ਕੀਅਬੋਰਡ ਨੂੰ ਦੋ ਿਹੱਿਸਆਂ ਿਵੱਚ ਵੰਿਡਆ ਜਾਂਦਾ ਹੈ - ਇੱਕ ਖੱਬੇ ਹੱਥ ਲਈ ਅਤੇ ਇੱਕ ਸੱਜੇ ਹੱਥ ਲਈ।

# Downloaded from cclchapter.com

 **For typing, the keyboard is divided in two parts: one for the left hand and one for the right. (True or False)**

**II.** ਵੈਬਸਾਈਟ ਿਵੱਚ ਕੇਵਲ ਇੱਕ ਹੀ ਵੈਬ ਪੇਜ਼ ਹੁੰਦਾ ਹੈ। **(**ਸਹੀ ਜਾਂ ਗਲਤ)

 **A website has only a single web page. (True or False)**

- **III.** ਇੱਕ ਨਵᶣ ਸਲਾਇਡ ਦਾਖਲ ਕਰਨ ਦੀ ਸ਼ਾਰਟਕੱਟ ਕੀਅ ਿਲਖੋ।  **What is the Shortcut Key to Insert a New Slide?**
- IV. ਪਾਵਰਪੁਆਇੰਟ ਵਿੱਚ ਪ੍ਰੈਜ਼ਨਟੇਸ਼ਨ ਨੂੰ ਸੇਵ ਕਰਨ ਦੀ ਸ਼ਾਰਟਕੱਟ ਕੀਅ ਲਿਖੋ।  **Shortcut Key to Save the Presentation in PowerPoint?**
- V. ਪਾਵਰਪੁਆਇੰਟ ਵਿੱਚ ਪ੍ਰੈਜ਼ਨਟੇਸ਼ਨ ਫਾਈਲ ਦੀ ਐਕਸਟੈਂਸ਼ਨ ਲਿਖੋ।  **What is the file extension of presentation file in PowerPoint?**

#### ਭਾਗ-ਅ (5x3=15 ਅੰਕ)

- ਪᴆਸ਼ਨ**:4** ਟੱਚ ਟਾਈਿਪੰਗ ਕੀ ਹੈ**? What is Touch typing?**
- ਪᴆਸ਼ਨ**:5** ਪᴆੈਜ਼ਨਟੇਸ਼ਨ (**Presentation)** ਉ᷀ਪਰ ਨੋਟ ਿਲਖੋ। **Write a short note on Presentation.**
- ਪᴆਸ਼ਨ**:6** ਪਲੇਸਹੋਲਡਰਜ਼ (**Placeholders)** ਕੀ ਹੁੰਦੇ ਹਨ**? What are Placeholders?**

ਜਾਂ

ਜਾਂ

- ਫਾਰਮੇਟ ਬੈਕਗᴆਾᶴਡ (**Format Background)** ਡਾਇਲਾਗ ਬਾਕਸ ਦੇ **Fill** ਪੇਨ ਿਵੱਚ ਿਕਹੜੀਆਂ ਆਪਸ਼ਨਜ਼ ਮੋਜੂਦ ਹੁੰਦੀਆਂ ਹਨ**? Which options are available in the Fill pane of the Format Background dialog box?**
- ਪᴆਸ਼ਨ**:7** ਐਨੀਮੇਸ਼ਨ (**Animation)** ਕੀ ਹੁੰਦੀ ਹੈ**? What is Animation?**
- ਪᴆਸ਼ਨ**:8** ਮੈਮਰੀ ਕੀ ਹੈ**? What is Memory?**

ਰੋਮ (**ROM)** ਦੀਆਂ ਵੱਖ-ਵੱਖ ਿਕਸਮਾਂ ਦੇ ਨਾਂ ਿਲਖੋ। **Write the name of various types of ROM.** 

#### ਭਾਗ-ੲ (2x5=10 ਅੰਕ)

ਪ੍ਰਸ਼ਨ:9 ਇੰਟਰਨੈਟ ਦੁਆਰਾ ਪ੍ਰਦਾਨ ਕੀਤੀਆਂ ਜਾਂਦੀਆਂ ਸਹੂਲਤਾਂ ਦਾ ਵਰਨਣ ਕਰੋ।  **Explain the facilities provided by the Internet.** 

ਜਾਂ

ਜਾਂ

## ਵਰਲਡ ਵਾਈਡ ਵੈਬ (**WWW)** ਉ᷀ਪਰ ਨੋਟ ਿਲਖੋ।

 **Write a note on World Wide Web.** 

ਪ੍ਰਸ਼ਨ:10 **ਆਨਲਾਈਨ ਸ਼ਾਪਿੰਗ ਬਾਰੇ ਤੁਸੀਂ ਕੀ ਜਾਣਦੇ ਹੋ**? ਵਿਸਥਾਰ ਨਾਲ ਦਸੋ।  **Explain about on-line shopping?** 

#### ਨੈਟ ਬੈਂਕਿੰਗ ਦੀ ਵਿਆਖਿਆ ਕਰੋ।

 **What is Net Banking? Explain?** 

Downloaded from cclchapter.com